# WELCOME TO BOOMREADER!

Please follow this simple guide for setting up your school ready to use BoomReader.

### **1: COMPLETE YOUR SIGN-UP**

If you haven't already done so, please complete the profiles for yourself and the school.

If you have joined an existing school account that is already set-up, you can skip this step.

| Your Profile                                                                                                    | School Setup                                                                                                    | Get Started                                             |
|----------------------------------------------------------------------------------------------------|----------------------------------------------------------------------------------------------------|---------------------------------------------------------|
|                                                                                                    | About You                                                                                                    |                                                         |
|                                                                                                    | eacher profile here. Som<br>own to pupils and parent                                                                                        |                                                         |
| First name                                                                                                    | Last nome                                                                                                    |                                                         |
| Russell                                                                                                    | Newman                                                                                                    |                                                         |
| We don't publicly de                                                                                                    | play your first and lost norms                                                                                                    |                                                         |
|                                                                                                    | Public Profile                                                                                                    |                                                         |
| This informa                                                                                                    | tion is shown to porents                                                                                                    | ond pupils.                                             |
|                                                                                                    |                                                                                                    |                                                         |
| and the second second se | hisplay name                                                                                                    |                                                         |
| 61                                                                                                    | Mr N                                                                                                    |                                                         |
|                                                                                                    |                                                                                                    |                                                         |
| C<br>Vour Profile                                                                                                    | Crhool Ceture                                                                                                    | Cet Started                                             |
| Your Profile                                                                                                    | School Setup                                                                                                    | Get Started                                             |
| Your Profile                                                                                                    | School Setup<br>Create School                                                                                                    |                                                         |
| Your Profile                                                                                                    | Create School<br>rs you access to all the fe<br>GarWrite.                                                                                   | natures of GoRead and                                   |
| Your Profile<br>(<br>One school occount give<br>If your school alrea                                                                                                    | Create School                                                                                                    | ratures of GoRead and<br>se ask your school             |
| Your Profile<br>One school occount give<br>If your school akree<br>admini                                                                                                    | Create School<br>is you access to all the fe<br>Gowinte.<br>dy has an account plea<br>istrator to send you on I                             | ratures of GoRead and<br>se ask your school             |
| Your Profile<br>One school occount give<br>If your school akree<br>admini                                                                                                    | Create School<br>is you occess to all the for<br>Governe.<br>dy has an account plea<br>atrator to send you an l<br>School name              | ratures of GoRead and<br>se ask your school             |
| Your Profile<br>One school occount give<br>If your school akree<br>admini                                                                                                    | Create School<br>is you access to all the fe<br>Gowinte.<br>dy has an account plea<br>istrator to send you on I                             | ratures of GoRead and<br>se ask your school             |
| Your Profile                                                                                                    | Create School<br>is you occess to all the for<br>Governe.<br>dy has an account plea<br>atrator to send you an l<br>School name              | ratures of GoRead and<br>se ask your school             |
| Your Profile<br>One school occount give<br>If your school akree<br>admini                                                                                                    | Create School<br>is you occess to all the for<br>Governe.<br>dy has an account plea<br>atrator to send you an l<br>School name              | ratures of GoRead and<br>se ask your school             |
| Your Profile<br>(<br>One school account give<br>If your school akee<br>admini<br>UPLOAD                                                                                                    | Create School<br>is you occess to all the for<br>Governe.<br>dy has an account plea<br>atrator to send you an l<br>School name              | cetures of Goffeod and<br>se ask your school<br>avvite. |
| Your Profile<br>(<br>One school account give<br>if your school akee<br>admini<br>UPLOAD<br>F                                                                                                    | Create School<br>is you access to all the fi<br>Gowine.<br>dy has an account plea<br>atrator to send you an I<br>School name<br>School name | eatures of GoRead and<br>se ask your school<br>evite.   |
| Your Profile<br>(<br>One school account give<br>if your school akee<br>admini<br>UPLOAD<br>F                                                                                                    | Create School Is you access to all the fi Gowine dy has an account pleas attrator to send you an I School name (School name Postal Address  | eatures of GoRead and<br>se ask your school<br>evite.   |
| Vour Profile<br>(<br>One school occount give<br>If your school alread<br>odmini<br>UPLOAD<br>F<br>This is used to<br>Address 1                                                                                                    | Create School Is you access to all the fi Gowine dy has an account pleas attrator to send you an I School name (School name Postal Address  | eatures of GoRead and<br>se ask your school<br>evite.   |
| Your Profile<br>One school occount give<br>If your school akee<br>admini<br>UPLOAD<br>F<br>This is used to                                                                                                    | Create School Is you access to all the fi Gowine dy has an account pleas attrator to send you an I School name (School name Postal Address  | eatures of GoRead and<br>se ask your school<br>evite.   |

#### ABOUT YOU

We'll only show your public profile to pupils and parents.

Please upload an image of yourself and set your display name.

#### SCHOOL DETAILS

Please enter the official name of your school/institution.

You can also upload your school crest or logo, this is shown to parents and pupils.

The postal address should be the official address of the school starting with the street address. This will be the default billing address & delivery address. We'll automatically add the school name to any correspondence

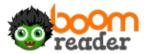

### 2: GETTING STARTED WITH BOOMREADER

Before you set-up your account lets chat you through the basics of the Portal – this is where you manage your school settings, classes and staff as well as launch BoomReader. Includes tool for Reading and Writing - your school account gives access to both.

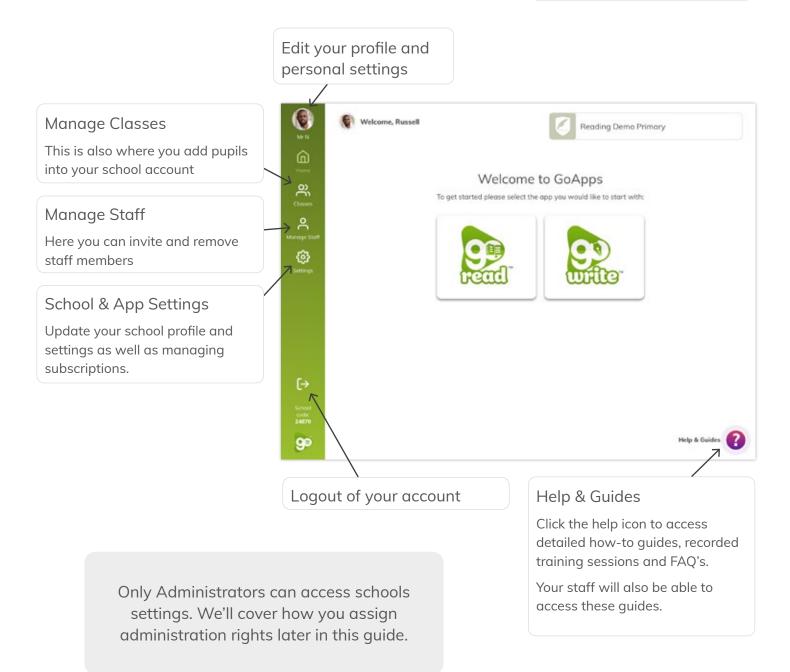

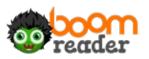

### **3: STARTING YOUR SUBSCRIPTION**

Before you can access BoomReader you need to set-up your subscription. You need to have purchasing authority for your school to complete this step.

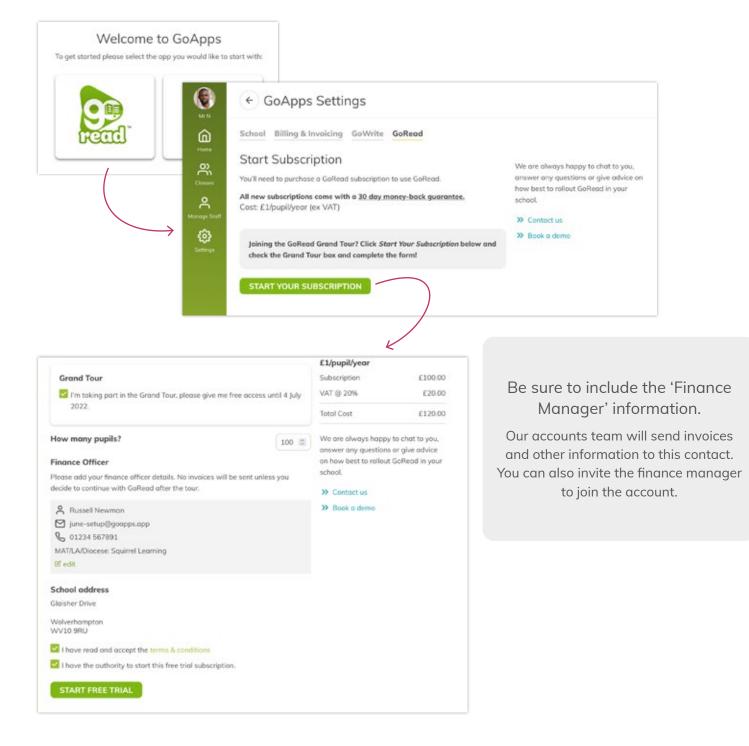

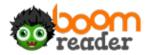

### 4: ADDING & MANAGING TEACHERS

You can invite staff members to join your school and assign administration rights to those that need access.

The administrator role is for any SLT/reading leads or anyone else that has responsibility for reading or financials in school.

Administrators can:

- Create classes
- Access school level data
- Make purchases
- Manage school settings

| ш                                                                                                    | All Active Staff                                                                                     | 3 All Active Staff       |                                                                                                    |             |
|----------------------------------------------------------------------------------------------------|----------------------------------------------------------------------------------------------------|--------------------------|----------------------------------------------------------------------------------------------------|-------------|
| ome                                                                                                    | Administrators                                                                                       | 1 All / None Actions N   | ✓                                                                                                    |             |
| SSE5                                                                                                    | Teachers                                                                                             | 2 Mr N                   | admin                                                                                                    |             |
| 0                                                                                                    | Removed                                                                                              | 0 Mr Slughorn            |                                                                                                    |             |
| ige Staff                                                                                                    | 1                                                                                                    | 🗌 🙆 Ms Umbridge          |                                                                                                    |             |
| CCC<br>tings                                                                                                    |                                                                                                    |                          | Create Teacher Account<br>Personal Info<br>First name                                                                                                    | 2 0         |
| sily filt                                                                                                    | ter to see which                                                                                     |                          | e.g. Penny                                                                                                    |             |
|                                                                                                    | staff have                                                                                           |                          | Parameter and the second second |             |
|                                                                                                    | stan nave                                                                                            |                          | Last name                                                                                                    |             |
| -                                                                                                    | trator rights.                                                                                       |                          | e.g. Lane                                                                                                    |             |
| -                                                                                                    |                                                                                                    |                          | C                                                                                                    |             |
| dminist                                                                                                    | trator rights.                                                                                       |                          | e.g. Lane                                                                                                    |             |
| dminis<br>Ms Umb                                                                                                    | trator rights.<br><sup>vidge</sup>                                                                   | K                        | e.g. Lane<br>Display name                                                                                                    |             |
| Ms Umb                                                                                                    | trator rights.<br>widge                                                                              |                          | e.g. Lane Display name e.g. Mrs Lane                                                                                                    |             |
| Ms Umb<br>Ms Umb<br>Personal Inf<br>First name                                                                      | trator rights.<br>widge                                                                              | K                        | e.g. Lane<br>Display name<br>e.g. Mrs Lane<br>Email                                                                                                    |             |
| Ms Umb<br>Ms Umb<br>Invite s<br>Personal Inf<br>First name<br>Dataset                                               | trator rights.<br>widge                                                                              | RESEND INVITE<br>Actions | e.g. Lane<br>Display name<br>e.g. Mrs Lane<br>Email<br>e.g. pennylane@yourschool.ac.uk                                                                                                    |             |
| Ms Umb<br>Ms Umb<br>Invite s<br>Personal Inf<br>First name<br>Dataset                                               | trator rights.<br>widge                                                                              | RESEND INVITE<br>Actions | e.g. Lane<br>Display name<br>e.g. Mrs Lane<br>Email<br>e.g. pennylane@yourschool.ac.uk<br>Role                                                                                                    |             |
| Ms Umb<br>Ms Umb<br>Invite s<br>Personal Inf<br>First name<br>Dolores<br>Last name<br>Umbridge<br>Display nam       | trator rights.<br>widge<br>sent, waiting for activation<br>fo                                        | RESEND INVITE<br>Actions | e.g. Lane<br>Display name<br>e.g. Mrs Lane<br>Email<br>e.g. pennylane@yourschool.ac.uk<br>Role                                                                                                    |             |
| Ms Umb<br>S Invite s<br>Personal Inf<br>First name<br>Dalores<br>Last name<br>Umbridge<br>Display nam<br>Ms Umbridg | trator rights.<br>widge<br>sent, waiting for activation<br>fo                                        | RESEND INVITE<br>Actions | e.g. Lane Display name e.g. Mrs Lane Email e.g. pennylane@yourschool.ac.uk Role Please select                                                                                                    |             |
| Ms Umb<br>Ms Umb<br>Invite s<br>Dersonal Inf<br>First name<br>Data name<br>Umbridge<br>Display nam<br>Ms Umbridge   | trator rights.<br>widge<br>sent, waiting for activation<br>fo                                        | RESEND INVITE<br>Actions | e.g. Lane<br>Display name<br>e.g. Mrs Lane<br>Email<br>e.g. pennylane@yourschool.ac.uk<br>Role<br>Please select                                                                                                    | )<br>)<br>) |
| Ms Umb<br>Ms Umb<br>Invite s<br>Dersonal Inf<br>First name<br>Data name<br>Umbridge<br>Display nam<br>Ms Umbridge   | trator rights. ridge sent, waiting for activation fo se(shown to pupils & parents) lige e@goapps.opp | RESEND INVITE<br>Actions | e.g. Lane<br>Display name<br>e.g. Mrs Lane<br>Email<br>e.g. pennylane@yourschool.ac.uk<br>Role<br>Please select<br>CREATE CANCEL<br>We'll send t                                                                                                    | hem an ema  |

TIP

There is no teacher app to download!

Bookmark **boomhub.app** on staff school devices. Save it as an icon on staff iPads and tablets.

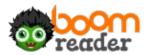

#### 4 WWW.BOOMREADER.CO.UK

### **5: ADDING & MANAGING CLASSES**

We recommend you start with your registration classes.

You can also create 'other' groups for phonics, reading groups or other needs.

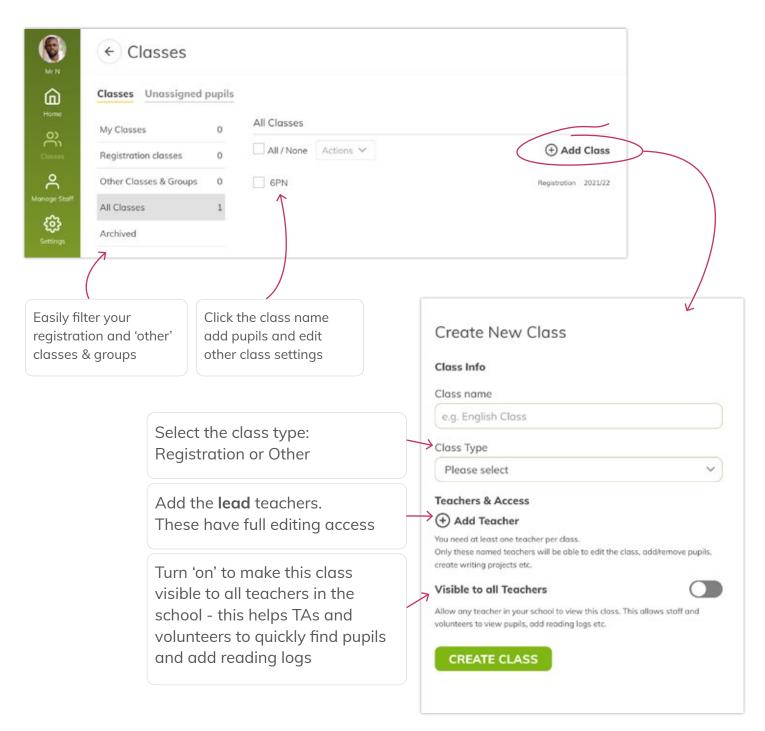

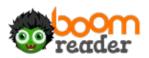

### 6: ADDING PUPILS

You can add individual pupils or upload a csv (Comma Separated Values) file that contains the pupils for the whole class.

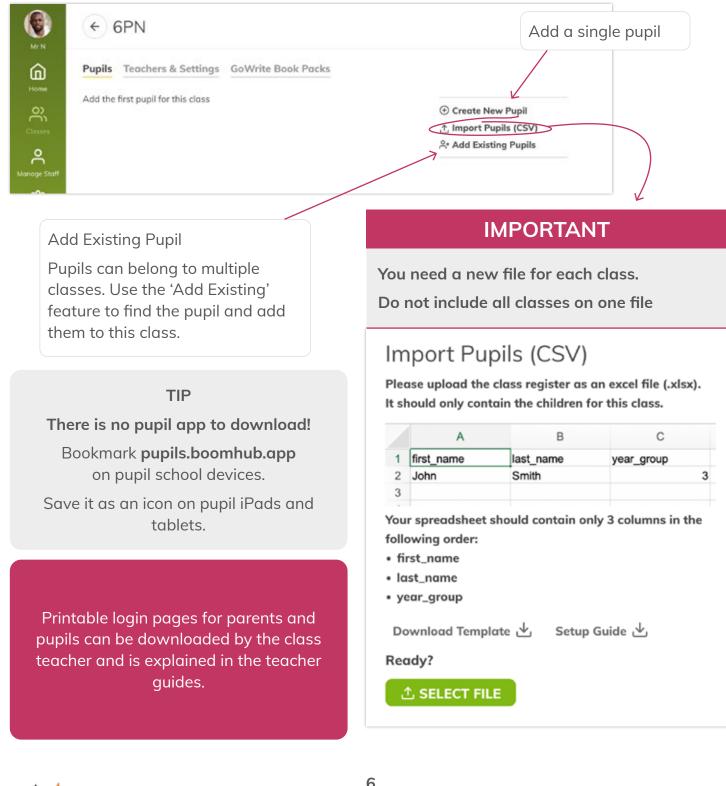

oreader

### 7: SCHOOL WEEK SETTINGS

Please select when you wish your school week to start for reporting purposes.

As an example, this is used to show information on the number of reads each week.

#### TIP

This section is also where you can add/ change your school logo and address

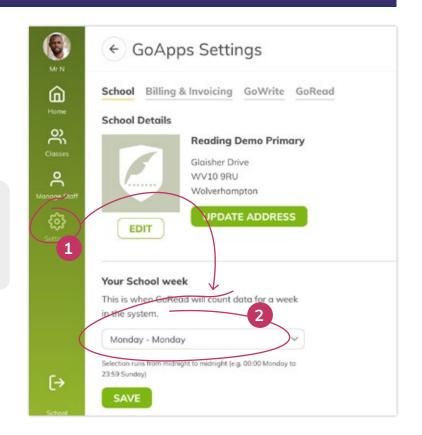

TIP

### 8: BOOMWRITER SPECIFIC SETTINGS

Please review and update the settings for the reading app such as appropriate access permissions to select features and optionally uploading parent reading guides

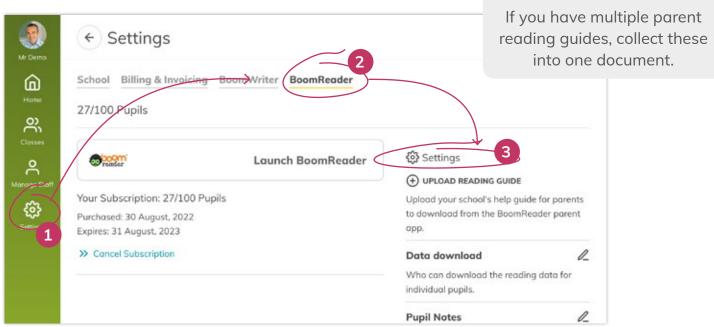

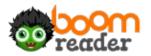

### 9: SET READING BANDS (OPTIONAL)

If you wish to use a reading band system, we have made it so that teachers can assign a band to a pupil.

Administrators can create and edit your schools' bands

GoRead assigns a band to a pupil instead of a book.

BoomReader will track your pupils' progress through the band system.

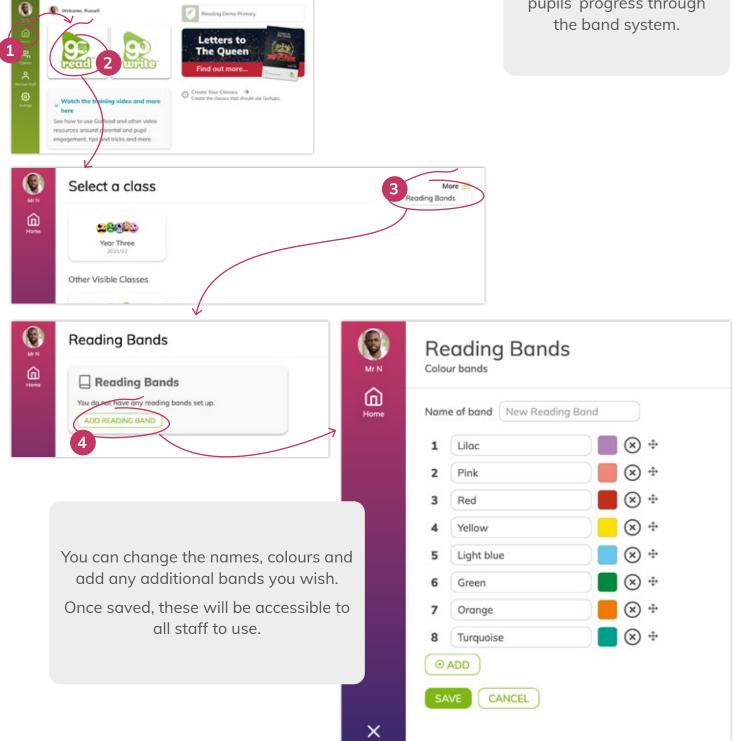

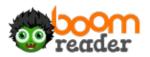

### WEBSITES TO ALLOW

If you experience any issues using the website, please ensure your technical support have allowed these sites/domains to be accessible from your school internet:

Root domains used by the apps (all https only):

- boomreader.co.uk
- boomwriter.co.uk
- boomhub.app

- go-read.co.uk
- go-write.co.uk
- goapps.app
- go-read.app
- go-write.app

The application uses several sub-domains to handle user and data access. A wildcard rule should be applied to allow access to any subdomains, e.g. \*.boomhub.app

Some of the apps also access data using WebSocket Secure protocol (wss). You may need to add specifc rules for these:

- wss://api-portal.boomhub.app
- wss://api.goapps.app

### THAT'S IT! YOUR SCHOOL IS SET UP AND READY FOR BOOMREADER.

If you have questions or need any support with this, please email support@goapps.app and we will be happy to assist you.

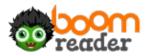